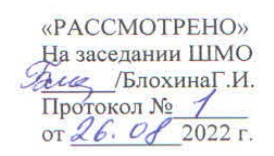

«СОГЛАСОВАНО» Заместитель директора по УР МБОУ «Лицей № 23» Алер /Никифорова Е.Ф.  $2022r$ 

«УТВЕРЖДЕНО» Директор МБОУ «Лицей № 23»  $\frac{\text{ALL}}{\text{I1}$  [Haкирзянова А.З.]

# РАБОЧАЯ ПРОГРАММА КУРСА ПО ВЫБОРУ «ОСНОВЫ КОМПЬЮТЕРНОЙ АНИМАЦИИ» ДЛЯ 10-11 КЛАССОВ

срок реализации 2022-2024 г.г.

Составитель: Салихова Л.З., учитель высшей квалификационной категории

г. Казань 2022 г.

# **ПОЯСНИТЕЛЬНАЯ ЗАПИСКА**

При разработке данной рабочей программы курса по выбору «Основы компьютерной анимации» ориентирована на учащихся 10-11 классов и использовались следующие нормативные документы:

- Федерального закона от 29.12.2012 №273 «Об образовании в Российской Федерации» ст.2, п.9;
- ФГОС среднего общего образования, утв. приказом Минобрнауки России от 17.05.2012 №413;
- Федерального перечня учебников в соответствии с приказом Министерства образования и науки Российской Федерации;
- основной образовательной программы основного среднего общего образования Лицея N<sup>o</sup>23;
- учебного плана Лицея №23;
- авторской программы К.А. Леонов.

Программой отводится на изучение информатики на углубленном уровне 69 часов, которые распределяются по классам следующим образом:

- 10 класс 35 часов (1 час в неделю),
- 11 класс 34 часов (1 час в неделю),

Для реализации Рабочей программы используется учебно-методический комплект (далее УМК), который включает в себя учебник:

- «Основы компьютерной анимации». К.А. Леонов
- электронное приложение для бесплатного скачивания с сайта издательства «Учебная литература»

 Сборник примерных рабочих программ. Элективные курсы для профильной школы (Профильная школа).

Программа курса по выбору «Основы компьютерной анимации» расширяет и углубляет предметное содержание тематического раздела «Компьютерная графика и анимация» учебного предмета «Информатика» для уровня среднего общего образования с учётом особенностей информационно-технологического профиля, ориентированного на производственную, инженерную и информационную сферы деятельности.

#### **Цели курса:**

— развитие познавательных интересов, интеллектуальных и творческих способностей средствами информационно-коммуникационных технологий (ИКТ);

— выработка навыков по организации собственной информационной деятельности и планирования её результатов;

— формирование умений работать с прикладным программным обеспечением с целью применения средств ИКТ в повседневной жизни, при выполнении индивидуальных и коллективных проектов, в учебной деятельности, при дальнейшем освоении профессий, востребованных на рынке труда;

— развитие у обучающихся интереса к информационным технологиям, повышение их компетентности в вопросах применения компьютерной анимации, мультипликации и дизайна;

— формирование устойчивого интереса к информационно-технологическому профилю обучения, к профессиям, связанным с применением разных видов компьютерной анимации;

— воспитание ответственного отношения к информации с учётом правовых и этических аспектов её распространения, избирательного отношения к полученной информации.

#### Задачи курса:

- создание условий для развития познавательной активности в области информационных компьютерных технологий:

- содействие ознакомлению с новыми информационными технологиями;

- создание условий для формирования компетенций для последующей профессиональной деятельности, как в рамках данной предметной области, так и в смежных с ней областях:

- мотивирование к образованию, в том числе самообразованию, сознательному отношению к непрерывному образованию как условию успешной профессиональной и общественной деятельности.

Основная идея курса - формирование умений и навыков создания анимированных изображений с использованием современных ИКТ — необходимая составляющая образования XXI века.

#### Общая характеристика курса.

Курс сфокусирован на освоении обучающимися широко востребованных способов практического применения ИКТ, относящихся к наиболее значимым технологическим достижениям современной цивилизации. Таким образом, к общей характеристике курса можно отнести его прикладную направленность. Одним из наиболее молодых и перспективных направлений практического использования компьютерных технологий являются разработка компьютерных игр и игровая графика, предполагающие создание игровых персонажей, локаций, визуальную разработку игр и решение других задач.

Актуальность курса определяется также всё возрастающей ролью информатики в формировании универсальных учебных действий и видов деятельности, имеющих общедисциплинарный характер: моделирование объектов и процессов, сбор, хранение, преобразование и передача информации, управление объектами и процессами.

Отбор содержания курса по выбору, компьютерной анимации определяется задачей углублённого изучения соответствующего раздела содержательной линии «Использование программных систем и сервисов» учебного предмета «Информатика» и необходимостью формирования личностных, метапредметных и предметных образовательных результатов, обеспечивающих знакомство обучающихся с важнейшими способами применения знаний по предмету на практике, развитие их интереса к современной профессиональной деятельности

При построении учебного процесса используются следующие виды деятельности: освоение теоретического материала пособия; выполнение практических работ на компьютере; проектная деятельность. Тематика проектов определяется самими обучающимися в зависимости от их интересов и возможностей. Изучение курса завершается выполнением учащимися индивидуального или группового проекта в малой группе (2—3 человека). Итоговая проектная работа должна быть представлена в виде компьютерной игры, которая позволит учащимся продемонстрировать полученные знания, раскрыть и реализовать свои творческие способности. Защита проектов создаёт благоприятные предпосылки для самостоятельной оценки проделанной работы.

# ПЛАНИРУЕМЫЕ РЕЗУЛЬТАТЫ

#### Личностные и метапредметные результаты освоения курса.

# Метапредметные результаты

- **<sup>®</sup>** умение самостоятельно определять цели деятельности и составлять планы деятельности; самостоятельно осуществлять, контролировать и корректировать деятельность; использовать все возможные ресурсы для достижения поставленных целей и реализации планов деятельности; выбирать успешные стратегии в различных ситуациях;
- **<sup>1</sup> умение продуктивно общаться и взаимодействовать в процессе совместной деятельности,** учитывать позиции других участников деятельности, эффективно разрешать конфликты;
- **<sup>1</sup>** владение навыками познавательной, учебно-исследовательской и проектной деятельности, навыками разрешения проблем: способность и готовность к самостоятельному поиску методов решения практических задач, применению различных методов познания;
- <sup>1</sup> готовность и способность к самостоятельной информационно-познавательной деятельности, включая умение ориентироваться в различных источниках информации, критически оценивать и интерпретировать информацию, получаемую из различных источников;
- <sup>®</sup> умение использовать средства информационных и коммуникационных технологий в решении когнитивных, коммуникативных и организационных задач с соблюдением требований эргономики, техники безопасности, гигиены, ресурсосбережения, правовых и этических норм, норм информационной безопасности.

#### Личностные результаты

- © сформированность мировоззрения, соответствующего современному уровню развития науки и техники:
- **<sup>1</sup>** готовность и способность к образованию, в том числе самообразованию, на протяжении всей жизни; сознательное отношение к непрерывному образованию как условию успешной профессиональной и общественной деятельности;
- ® навыки сотрудничества со сверстниками, детьми младшего возраста, взрослыми в образовательной, учебно-исследовательской, проектной и других видах деятельности;
- © эстетическое отношение к миру, включая эстетику научного и технического творчества;
- © осознанный выбор будущей профессии и возможностей реализации собственных жизненных планов; отношение к профессиональной деятельности как возможности участия в решении личных, общественных, государственных, общенациональных проблем.

# Предметные результаты

- © сформированность представлений о роли информации и связанных с ней процессов в окружающем мире:
- **<sup>1</sup>** владение системой базовых знаний, отражающих вклад информатики в формирование современной научной картины мира;
- **© сформированность представлений о важнейших видах дискретных объектов и об их про**стейших свойствах, алгоритмах анализа этих объектов, о кодировании и декодировании данных и причинах искажения данных при передаче;
- **<sup>1</sup>** сформированность базовых навыков и умений по соблюдению требований техники безопасности, гигиены и ресурсосбережения при работе со средствами информатизации;
- **<sup>®</sup> владение опытом построения и использования компьютерно-математических моделей**, проведения экспериментов и статистической обработки данных с помощью компьютера, интерпретации результатов, получаемых в ходе моделирования реальных процессов; умение оценивать числовые параметры моделируемых объектов и процессов; сформированность представлений о необходимости анализа соответствия модели и моделируемого объекта (процесса):
- ® владение навыками алгоритмического мышления и понимание необходимости формального описания алгоритмов;
- **© овладение понятием сложности алгоритма**, знание основных алгоритмов обработки числовой и текстовой информации, алгоритмов поиска и сортировки;
- **© владение стандартными приёмами написания на алгоритмическом языке программы для** решения стандартной задачи с использованием основных конструкций программирования и отлалки таких программ: использование готовых прикладных компьютерных программ по выбранной специализации:
- **<sup>®</sup>** пользоваться различными инструментами для создания векторной графики, настраивать параметры инструментов, создавать ролики на основе разных способов анимации;
- **<sup>1</sup> выполнять обработку растровых графических изображений с целью повышения их каче**ства или получения художественных эффектов;
- **<sup>®</sup>** понимать принципы, лежащие в основе компьютерной анимации, технологий виртуальной реальности, назначение и принципы работы соответствующего программного и аппаратного обеспечения;

# Планируемые результаты изучения курса

В результате изучения курса на уровне среднего общего образования у учашихся будут сформированы следующие предметные результаты.

# $10 \mu$ иласс

# Учащийся научится:

- **<sup>®</sup>** пользоваться системой базовых знаний, отражающих вклад информатики в формирование современной научной картины мира;
- **<sup>** $\circled{+}$ **</sup> соотносить специфику архитектуры компьютера с целями и особенностями его примене**ния, ориентироваться в истории и современных тенденциях применения компьютерной технологии в области программируемой компьютерной анимации;
- **<sup>1</sup> пользоваться элементарными навыками формализации прикладной задачи и документи**рования программ;
- <sup>(1)</sup> работать с библиотеками программ;
- <sup>®</sup> понимать особенности универсального языка программирования высокого уровня C++;
- **<sup>1</sup> пользоваться навыками и опытом применения приложений в выбранной среде програм**мирования Synfig Studio, понимать возможности программы, включая её тестирование и отладку;

# 11 класс Учащийся научится:

- **<sup>®</sup>** понимать формат языка QML, пользоваться навыками и опытом применения кросс-платформенных приложений в среде разработки Qt Creator;
- <sup>(</sup> программировать диалоговые графические интерфейсы пользователя для создаваемых в процессе обучения программ;
- <sup>®</sup> пользоваться различными инструментами для создания векторной графики, настраивать параметры инструментов;
- **<sup>1</sup> создавать ролики на основе разных способов анимации: покадровой, анимации движения,** анимации формы;
- ® выполнять обработку растровых графических изображений с целью повышения их качества или получения художественных эффектов;
- <sup>(1)</sup> понимать принципы, лежащие в основе компьютерной анимации, технологий виртуальной реальности, назначение и принципы работы соответствующего программного и аппаратного обеспечения;
- **© создавать простую программируемую анимацию, в том числе для разработки компьютер**ных игр, используя кросс-платформенные приложения;
- © соблюдать правовые нормы работы с информационными ресурсами и программным обеспечением, соблюдать правила общения в социальных сетях и системах обмена сообщениями:
- **<sup>1</sup> понимать основные положения доктрины информационной безопасности Российской Фе**дерации, уметь пояснить их примерами;
- **<sup>®</sup> выполнять рекомендации, обеспечивающие личную информационную безопасность, за**щиту конфиденциальных данных от несанкционированного доступа.

# Критерии и нормы оценки знаний, умений и навыков обучающихся

Формами контроля усвоения материала являются практические работы на компьютере; контрольное тестирование по завершении изучения содержания модулей курса; презентация проекта (созданной компьютерной игры).

# При выполнении практической работы и контрольной работы:

Содержание и объем материала, подлежащего проверке в контрольной работе, определяется программой. При проверке усвоения материала выявляется полнота, прочность усвоения учащимися теории и умение применять ее на практике в знакомых и незнакомых ситуашиях

Отметка зависит также от наличия и характера погрешностей, допущенных учащимися.

• грубая ошибка – полностью искажено смысловое значение понятия, определения;

• погрешность отражает неточные формулировки, свидетельствующие о нечетком представлении рассматриваемого объекта;

• недочет - неправильное представление об объекте, не влияющего кардинально на знания определенные программой обучения;

• мелкие погрешности – неточности в устной и письменной речи, не искажающие смысла ответа или решения, случайные описки и т.п.

Эталоном, относительно которого оцениваются знания учащихся, является обязательный минимум содержания информатики и информационных технологий. Требовать от учащихся определения, которые не входят в школьный курс информатики - это, значит, навлекать на себя проблемы связанные нарушением прав учащегося («Закон об образовании»).

Исходя из норм (пятибалльной системы), заложенных во всех предметных областях выставляете отметка:

- «5» ставится при выполнении всех заданий полностью или при наличии 1-2 мелких погрешностей;

- «4» ставится при наличии 1-2 недочетов или одной ошибки:

 $-\langle 3 \rangle$  ставится при выполнении 2/3 от объема предложенных заданий;

- «2» ставится, если лопушены существенные ошибки, показавшие, что учашийся не владеет обязательными умениями поданной теме в полной мере (незнание основного программного материала):

#### Солержание курса

Отбор содержания курса компьютерной анимации определяется задачей углублённого изучения соответствующего раздела содержательной линии «Использование программных систем и сервисов» учебного предмета «Информатика» и необходимостью формирования личностных, метапредметных и предметных образовательных результатов, обеспечивающих знакомство обучающихся с важнейшими способами применения знаний по предмету на практике, развитие их интереса к современной профессиональной деятельности.

# 10 класс (35 часов)

#### Введение в курс компьютерной анимации (4 ч)

Мультипликация и анимация, история, этапы развития. Кадр, частота кадров. Компьютерная анимация: виды, сферы применения.

#### Программируемая анимация. Программа Synfig Studio (30 ч)

Знакомство с Synfig Studio: Объекты, сцены, сценарии. Компьютерная анимация для созлания игры: спрайты. Анимация по ключевым калрам. Программа Synfig Studio, возможности программы, интерфейс; рабочая область - холст; поддерживаемые форматы графических файлов. Импорт и экспорт файлов. Панель слоёв, альфа-канал, порядок отображения слоёв. Морфинг, переклалная анимация, векторные изображения, растровая графика – базовые навыки современной 2D-анимации. Настройка свойств холста. Перемещение слоя по холсту, вращение слоя, изменение масштаба. Органы управления анимацией: запуск, пауза, перемотка. Фиксаторы.

**Герой для игры:** набор частей, привязка слоя, сборка героя из подгрупп. Ключевые кадры, покадровое перемещение, удаление ключевого кадра. Кости и скелет, связка слоёв в единый объект; управление сложным персонажем. Анимация движения: походка, бег. Рендеринг, его настройки; популярные форматы: видеоформат, анимационный gif, картинка, серия картинок.

# **11 класс (34 часа)**

# **Язык Qt QML (32ч)**

Формат языка Qt QML; кроссплатформенные приложения. Установка Qt. QML-документ, секции подключения модулей и описания объектов. Свойства строкового, числового и логического типа объектов. Сложные объекты. Якоря, якорные линии; абсолютное и относительное позиционирование объектов; привязывание к родительскому объекту; поля и смещение. Знакомство с графикой и текстом (приложение «Часы»); скетч приложения; размещение текстового поля; отображение текста; таймер; отображение картинки (Image); кнопка включения и обработка событий мышки (MouseArea). Анимация вращения с помощью RotationAnimator и точное управление им. Анимация свойств с использованием PropertyAnimation. Параллельная и последовательная анимация. Управление анимацией. Анимация интерфейса, анимированная кнопка. Создание сигнала. Подготовка ресурсов для игры: слои, звук, графика, фон, задний план, игровая сцена. Анимация героя: бег, прыжок, столкновение с препятствием. Параллакс; деление мира на слои; закольцованная анимация; сборка мира. Объекты мира. Управление героем. Обработка коллизий – столкновений объектов; вычисление коллизий; проверка на коллизии. Игровой движок: геймплей. Добавление препятствий. Подсчёт очков и звуковые эффекты. Заставка.

# **Тематическое планирование 10 класс**

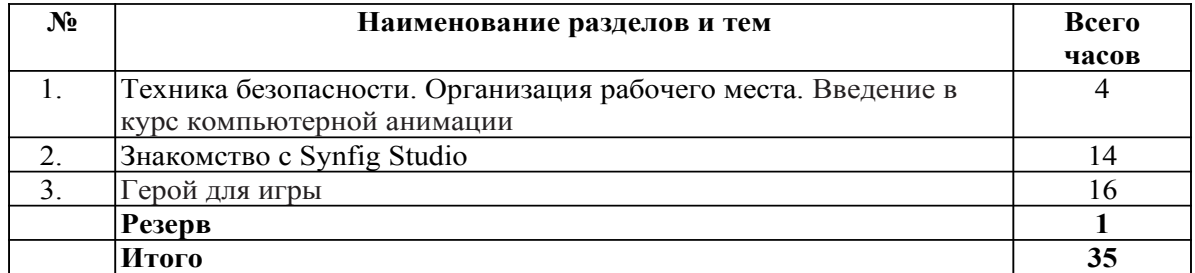

#### **11 класс**

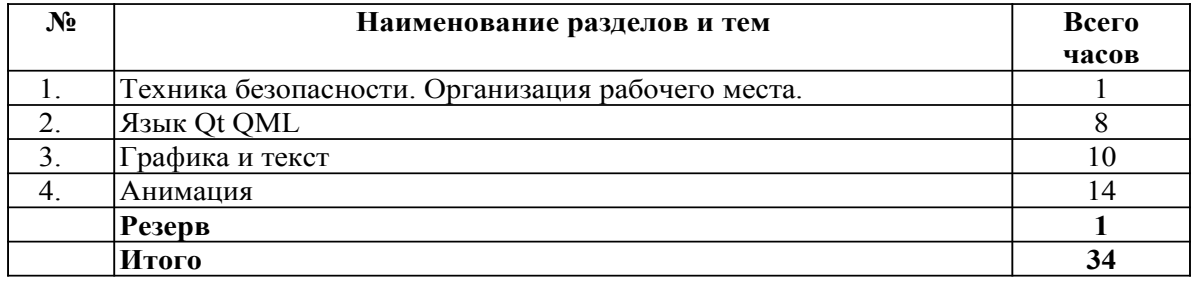

# **Календарно-тематическое планирование курса по выбору «Основы компьютерной анимации» для 10 класса на 2021-2022 учебный год**

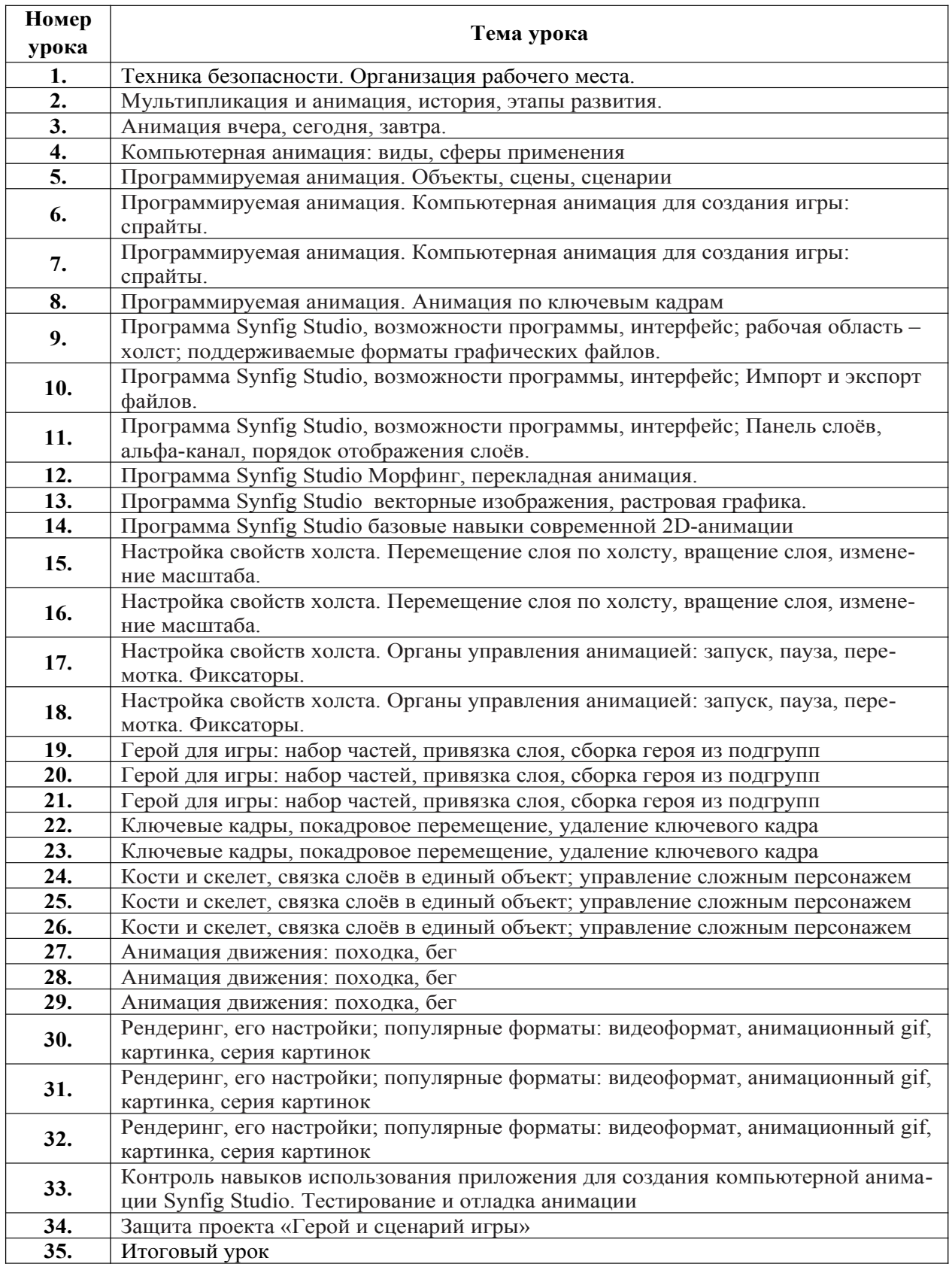

# **Календарно-тематическое планирование курса по выбору «Основы компьютерной анимации» для 11 класса на 2022-2023 учебный год**

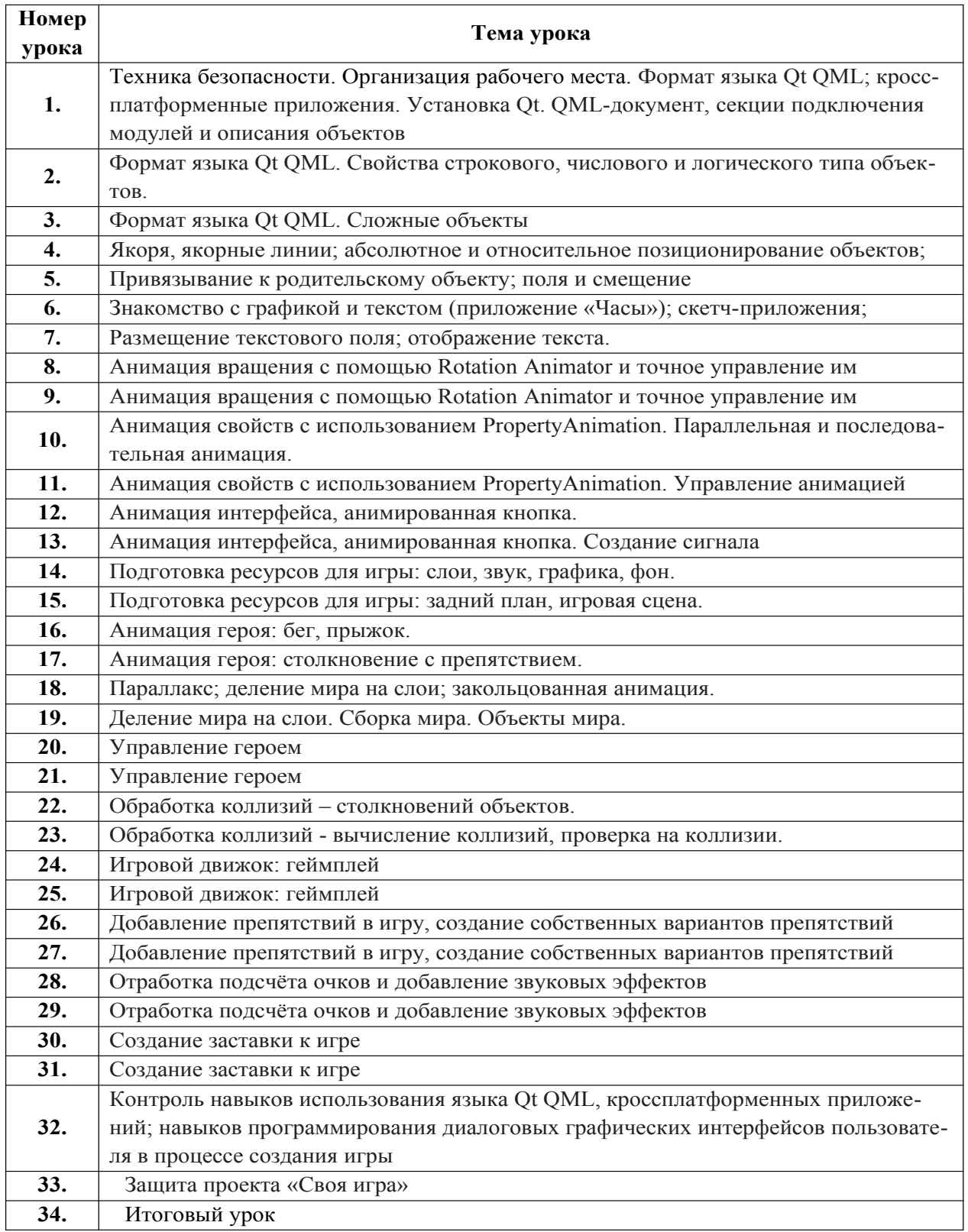

# **Учебно-методическое и материально-техническое обеспечение образовательного процесса**

# **Методические пособия:**

- 1. Дейтел Х. М. Как программировать на C++ / Х. М. Дейтел, П. Дж. Дейтел. М.: Бином-Пресс, 2009.
- 2. Доусон М. Изучаем С++ через программирование игр / М. Доусон. СПб.: Питер, 2016.
- 3. Письмо Департамента государственной политики образования Минобрнауки России от 1 апреля 2005 г. № 03-417 «О перечне учебного и компьютерного оборудования для оснащения общеобразовательных учреждений».
- 4. Примерная основная образовательная программа среднего общего образования, одобренная решением Федерального учебно-методического объединения по общему образованию (протокол от 28 июня 2016 г. № 2/16-з).
- 5. Саймон М. Как создать собственный мультфильм. Анимация двухмерных персонажей / М. Саймон. – М.: НТ Пресс, 2006.
- 6. Федеральный государственный образовательный стандарт среднего (полного) общего образования, утверждённый приказом Министерства образования и науки РФ (Минобрнауки России) от 17 мая 2012 г. № 413 «Об утверждении федерального государственного образовательного стандарта среднего (полного) общего образования» (с изменениями и дополнениями: приказ Минобрнауки России от 29.12.2014 г. № 1645, приказ Минобрнауки России от 31.12.2015 г. № 1578).
- 7. Фролов М. Учимся на компьютере анимации. Самоучитель для детей и родителей / М. Фролов. – М.: Лаборатория Базовых Знаний, 2002. 8. Шлее М. Профессиональное программирование на C++ / М. Шлее. – СПб.: БХВ-Петербург, 2015.

# **Медиаресурсы:**

http://www.museikino.ru/funds/animation http://www.animator.ru https://myltik.ru https://www.qt.io/download

https://www.synfig.org/cms/en/download

#### **Требования к комплектации компьютерного класса**

Помещение кабинета информатики и информационных технологий должно удовлетворять требованиям действующих Санитарно-эпидемиологических правил и нормативов (СанПиН 2.4.2. 178-02). Оно должно быть оснащено типовым оборудованием, в том числе техническими средствами обучения, указанными в настоящих требованиях, а также специализированной учебной мебелью.

Основным оборудованием учебного кабинета являются настольные (стационарные) или переносные компьютеры. Возможна также реализация компьютерного класса с использованием клиент-серверной технологии «тонкого клиента». Все компьютеры должны быть объединены в общую сеть с выходом в Интернет. Возможно использование сегментов беспроводной сети. Для управления доступом к ресурсам Интернета и оптимизации трафика должны быть использованы специальные аппаратные и программные средства, реализующие функциональность маршрутизатора и межсетевого экрана.

Для обеспечения удобства работы обучающихся с цифровыми ресурсами рекомендуется использовать файловый сервер, входящий в состав материально-технического обеспечения всей образовательной организации. Каждому обучающемуся для индивидуальной работы должен быть выделен персональный каталог в дисковом пространстве 898 коллективного пользования, защищённый паролем от доступа других обучающихся. Каждому учащемуся должна быть предоставлена возможность использования

на своём рабочем месте нижеперечисленного системного и прикладного программного обеспечения.

Программное обеспечение:

- операционная система;
- файловый менеджер;
- антивирусная программа;
- программа-архиватор;
- клавиатурный тренажёр;

• интегрированное офисное приложение, включающее текстовый редактор, программу работы с электронными таблицами, растровый и векторный графические редакторы, программу разработки презентаций;

- звуковой редактор;
- простая геоинформационная система;
- виртуальные компьютерные лаборатории;

• программа-переводчик; • система оптического распознавания текста; • программа распознавания речи;

- мультимедиапроигрыватель;
- почтовый клиент;
- браузер;
- система управления реляционной базой данных;
- программа общения в режиме реального времени;
- системы программирования С++;
- программа Qt (свободное скачивание с ресурса https://www.qt.io/ download);

• программа Synfig (свободное скачивание с ресурса https://www.synfig. org/cms/en/ download).

Такое программное обеспечение, как файловый менеджер, почтовый клиент, браузер и др., часто входит в состав операционной системы или поставляется в комплекте с ней. В этом случае может использоваться как программное обеспечение, как входящее в состав операционной системы, так и устанавливаемое дополнительно.

Система программирования должна обеспечивать возможность комфортного освоения языка программирования в рамках, предусмотренных требованиями ФГОС из следующего перечня: Школьный Алгоритмический Язык, Паскаль, Python, С, С++, С#, Java. Система программирования должна обладать простым, понятным ученикам интерфейсом; доступной справочной подсистемой; средствами интерактивной отладки учебных программ, в том числе функциями пошагового исполнения операторов, задания точек останова, просмотра текущих значений переменных; возможностью получения информативных сообщений об ошибках компиляции и выполнения. Всё программное обеспечение, имеющееся в кабинете информатики и информационных технологий, должно быть лицензировано и использоваться в строгом соответствии с условиями лицензии.

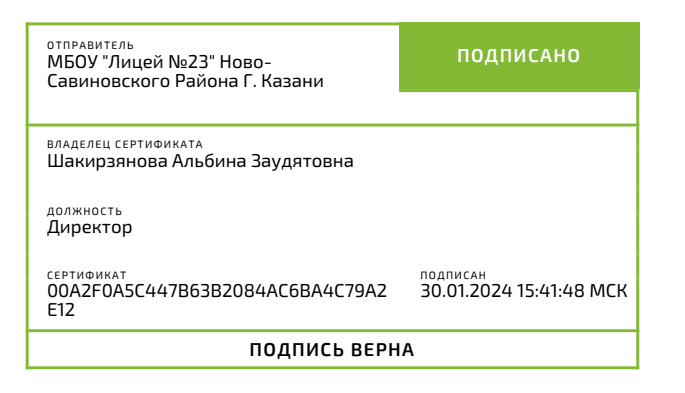